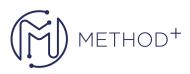

## *WebSphere Application Server V9 Administration (WA590G)*

This course teaches you the skills that are needed to administer IBM WebSphere Application Server V9.

This release of IBM WebSphere Application Server provides enhanced support for standards (notably Java 7 EE), emerging technology, and a choice of development frameworks.

In this course, you learn how to configure and maintain IBM WebSphere Application Server V9 in a single-server environment. You learn how to deploy enterprise Java applications in a single computer configuration. In addition, you learn how to work with features of WebSphere Application Server V9, such as the wsadmin scripting interface, security, and performance monitoring.

Hands-on exercises throughout the course give you practical experience with the skills you develop in the lectures.

## **Hedefler:**

- Relate WebSphere Application Server to the WebSphere family of products
- Describe the features and standards in WebSphere Application Server V9
- Describe the use of WebSphere Application Server in cloud, hybrid cloud, and on-premises environments
- Describe the architectural concepts that are related to WebSphere Application Server
- Assemble and install server-side Java enterprise applications
- Use WebSphere administrative tools to configure and manage enterprise applications
- Use wsadmin scripting
- Configure WebSphere Application Server security
- View performance information about server and application components
- Troubleshoot problems by using problem determination tools and log files

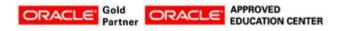

İçerenköy Mah. Eski Üsküdar Yolu Cad. Bodur İş Merkezi No:8 Kat:3 D:13, İstanbul, Ataşehir, 34752, Türkiye <u>www.methodtr.com</u>

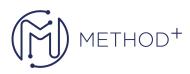

## Topics:

- Course introduction
- WebSphere product family overview
- WebSphere Application Server architecture stand-alone
- Exercise: Profile creation
- WebSphere Application Server administrative console
- Exercise: Exploring the administrative console
- Introduction to the PlantsByWebSphere application
- Application assembly
- Exercise: Assembling an application
- Application installation
- Exercise: Installing an application
- Problem determination
- Exercise: Problem determination
- Introduction to wsadmin and scripting
- Exercise: Using wsadmin
- WebSphere security
- Exercise: Configuring WebSphere Application Server security
- Exercise: Configuring application security
- Performance monitoring
- Exercise: Using the performance monitoring tools

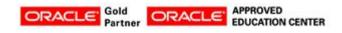

İçerenköy Mah. Eski Üsküdar Yolu Cad. Bodur İş Merkezi No:8 Kat:3 D:13, İstanbul, Ataşehir, 34752, Türkiye www.methodtr.com

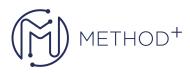

• Course summary

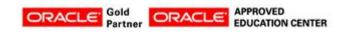

İçerenköy Mah. Eski Üsküdar Yolu Cad. Bodur İş Merkezi No:8 Kat:3 D:13, İstanbul, Ataşehir, 34752, Türkiye www.methodtr.com